# <span id="page-0-0"></span>**PEMBANGUNAN APLIKASI MANAJEMEN PROYEK BERBASIS WEB STUDI KASUS: PT. BANK NEGARA INDONESIA**

Skripsi

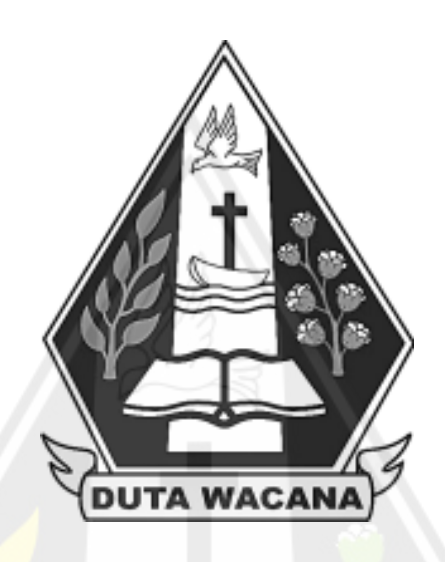

oleh:

# **RIBKA NITA TIARA SIAHAAN**

**72180246**

PROGRAM STUDI SISTEM INFORMASI FAKULTAS TEKNOLOGI INFORMASI UNIVERSITAS KRISTEN DUTA WACANA 2022

## <span id="page-1-0"></span>**PEMBANGUNAN APLIKASI MANAJEMEN PROYEK BERBASIS WEB STUDI KASUS: PT. BANK NEGARA INDONESIA**

Skripsi

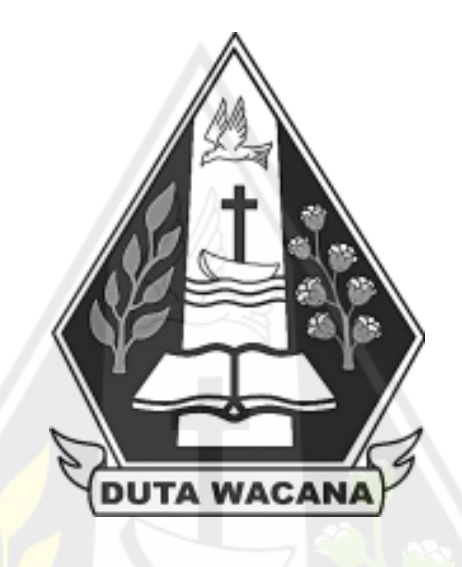

Diajukan kepada Program Studi Sistem Informasi Fakultas Teknologi Informasi Universitas Kristen Duta Wacana Sebagai Salah Satu Syarat dalam Memperoleh Gelar Sarjana Komputer

Disusun oleh:

**RIBKA NITA TIARA SIAHAAN 72180246**

PROGRAM STUDI SISTEM INFORMASI FAKULTAS TEKNOLOGI INFORMASI UNIVERSITAS KRISTEN DUTA WACANA 2022

# **HALAMAN PERNYATAAN PERSETUJUAN PUBLIKASI SKRIPSI/TESIS/DISERTASI UNTUK KEPENTINGAN AKADEMIS**

Sebagai sivitas akademika Universitas Kristen Duta Wacana, saya yang bertanda tangan di bawah ini:

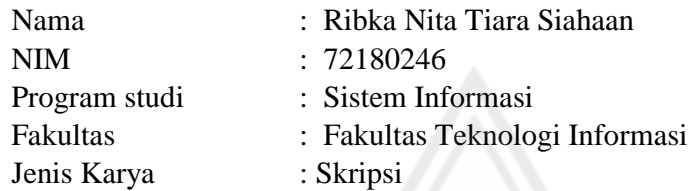

demi pengembangan ilmu pengetahuan, menyetujui untuk memberikan kepada Universitas Kristen Duta Wacana **Hak Bebas Royalti Noneksklusif** (*None-exclusive Royalty Free Right*) atas karya ilmiah saya yang berjudul:

### **"PEMBANGUNAN APLIKASI MANAJEMEN PROYEK BERBASIS WEB STUDI KASUS: PT. BANK NEGARA INDONESIA"**

beserta perangkat yang ada (jika diperlukan). Dengan Hak Bebas Royalti/Noneksklusif ini Universitas Kristen Duta Wacana berhak menyimpan, mengalih media/formatkan, mengelola dalam bentuk pangkalan data (*database*), merawat dan mempublikasikan tugas akhir saya selama tetap mencantumkan nama kami sebagai penulis/pencipta dan sebagai pemilik Hak Cipta.

Demikian pernyataan ini saya buat dengan sebenarnya.

Dibuat di : Yogyakarta Pada Tanggal : 29 Juni 2022

Yang menyatakan

 (Ribka Nita Tiara Siahaan) NIM.72180246

# <span id="page-3-0"></span>**HALAMAN PERSETUJUAN**

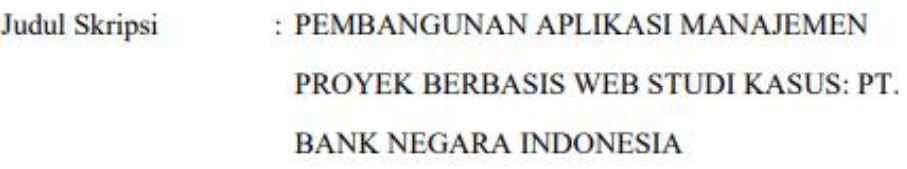

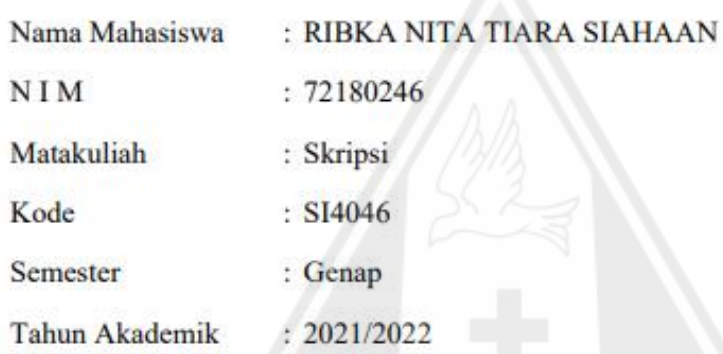

Telah diperiksa dan disetujui di Yogyakarta, Pada tanggal 8 Juni 2022

Dosen Pembimbing I

Dosen Pembimbing II

YETLI OSLAN, S.Kom., M.T.

Ir. NJOO HARIANTO KRISTANTO, M.T., M.M.

#### <span id="page-4-0"></span>HALAMAN PENGESAHAN

#### PEMBANGUNAN APLIKASI MANAJEMEN PROYEK BERBASIS WEB STUDI KASUS: PT. BANK NEGARA INDONESIA

#### Oleh: RIBKA NITA TIARA SIAHAAN / 72180246

Dipertahankan di depan Dewan Penguji Skripsi Program Studi Sistem Informasi Fakultas Teknologi Informasi Universitas Kristen Duta Wacana - Yogyakarta Dan dinyatakan diterima untuk memenuhi salah satu syarat memperoleh gelar Sarjana Komputer pada tanggal 17 Juni 2022

> Yogyakarta, 27 Juni 2022 Mengesahkan,

Dewan Penguji:

I. YETLI OSLAN, S.Kom., M.T. 2. Ir. NJOO HARIANTO KRISTANTO, M.T., M.M. 3. Drs. JONG JEK SIANG, M.Sc. 4. UMI PROBOYEKTI, S.Kom., MLIS.

(RESTYAND om., MSIS., Ph.D)

Ketua Program Studi (Drs. JONG JEK MANG, M.Sc.)

 $iv$ 

#### <span id="page-5-0"></span>PERNYATAAN KEASLIAN SKRIPSI

Saya menyatakan dengan sesungguhnya bahwa skripsi dengan judul:

### PEMBANGUNAN APLIKASI MANAJEMEN PROYEK BERBASIS WEB STUDI KASUS: PT. BANK NEGARA INDONESIA

yang saya kerjakan untuk melengkapi sebagian persyaratan menjadi Sarjana Komputer pada pendidikan Sarjana Program Studi Sistem Informasi Fakultas Teknologi Informasi Universitas Kristen Duta Wacana, bukan merupakan tiruan atau duplikasi dari skripsi kesarjanaan di lingkungan Universitas Kristen Duta Wacana maupun di Perguruan Tinggi atau instansi manapun, kecuali bagian yang sumber informasinya dicantumkan sebagaimana mestinya.

Jika dikemudian hari didapati bahwa hasil skripsi ini adalah hasil plagiasi atau tiruan dari skripsi lain, saya bersedia dikenai sanksi yakni pencabutan gelar kesarjanaan saya.

Yogyakarta, 8 Juni 2022

E781EA.0281558341

RIBKA NITA TIARA SIAHAAN 72180246

### **KATA PENGHANTAR**

<span id="page-6-0"></span>Puji syukur bagi Tuhan Yesus Kristus yang senantiasa melimpahkan berkat-Nya sehingga penulis dapat menyelesaikan tugas akhir yang berjudul "Pembangunan Aplikasi Manajemen Proyek Berbaiss Web Studi Kasus : PT. Bank Negara Indonesia".

Tugas akhir merupakan salah satu persyaratan akademik untuk dapat menyelesaikan pendidikan pada program studi Sistem Informasi Fakultas Teknologi Informasi, Universitas Kristen Duta Wacana. Dengan pengerjaan tugas akhir ini, penulis bisa menerapkan materi yang diperoleh selama menumpuh masa pendidikan.

Penyelesaiaan tugas akhir ini tidak lepas dari dukungan dan bantuan banyak pihak, oleh karena itu pada kesempatan ini penulis mengucapkan terima kasih kepada:

- 1. Tuhan Yesus Kristus atas berkat serta pertolongan-Nya.
- 2. Ayah, Bunda dan adik penulis, yang senatiasa mendukung dan mendoakan dalam setiap usaha yang penulis kerjakan.
- 3. Bapak Drs. Jong Jek Siang M.Sc. selaku Ketua Program Studi Sistem Informasi.
- 4. Ibu Yetli Oslan, S.Kom., M.T dan Bapak Ir. Harianto, MT., MM selaku dosen pembimbing tugas akhir yang dengan sabar memberikan bimbingan dan arahan kepada penulis untuk menyelesaikan tugas akhir ini.
- 5. Bapak Ardi Sunardi dan Bapak Hendri Antoni selaku mentor penulis di PT. Bank Negara Indonesia yang memberikan arahan dan masukan.
- 6. Sahabat tercinta penulis Yohana, Virna, Yessi, Wanny, Lydia, Bintang, Anggi, Rosa dan Artha yang telah mendukung dan memotivasi dalam menyelesaikan tugas akhir ini.
- 7. Teman-teman yang berjuang bersama selama perkuliahan Billianro, Nabiya, Deswan, Hakkel dan Dycha.
- 8. Panutan penulis Roseanne Park yang memotivasi dan menghibur penulis dengan karya musiknya yang luar biasa.
- 9. Rekan-rekan yang membantu penulis dalam pengembangan sistem Lovya, Felix, Purnomo, Dafa dan Fariz.
- 10. Serta semua pihak lainnya yang turut serta membantu penulis dalam penyelesaian tugas akhir ini. Penulis menyadari bahwa pada tugas akhir ini terdapat banyak kekurangan, oleh karena itu penulis mengharapkan kritik dan masukan untuk perbaikan yang lebih baik kedepannya.

Yogyakarta, 8 Juni 2022 Penulis

Ribka Nita Tiara Siahaan

<span id="page-8-0"></span>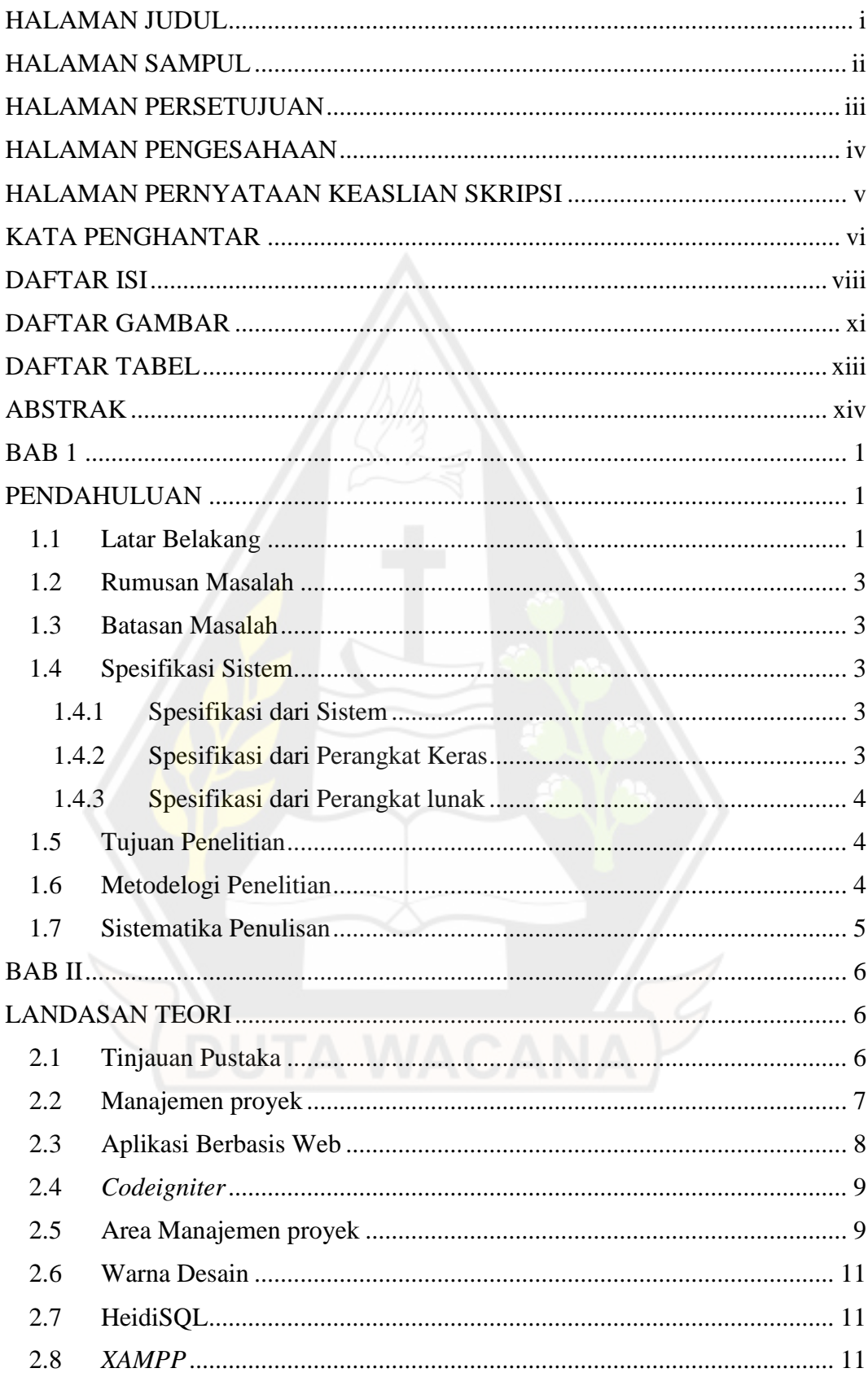

### **DAFTAR ISI**

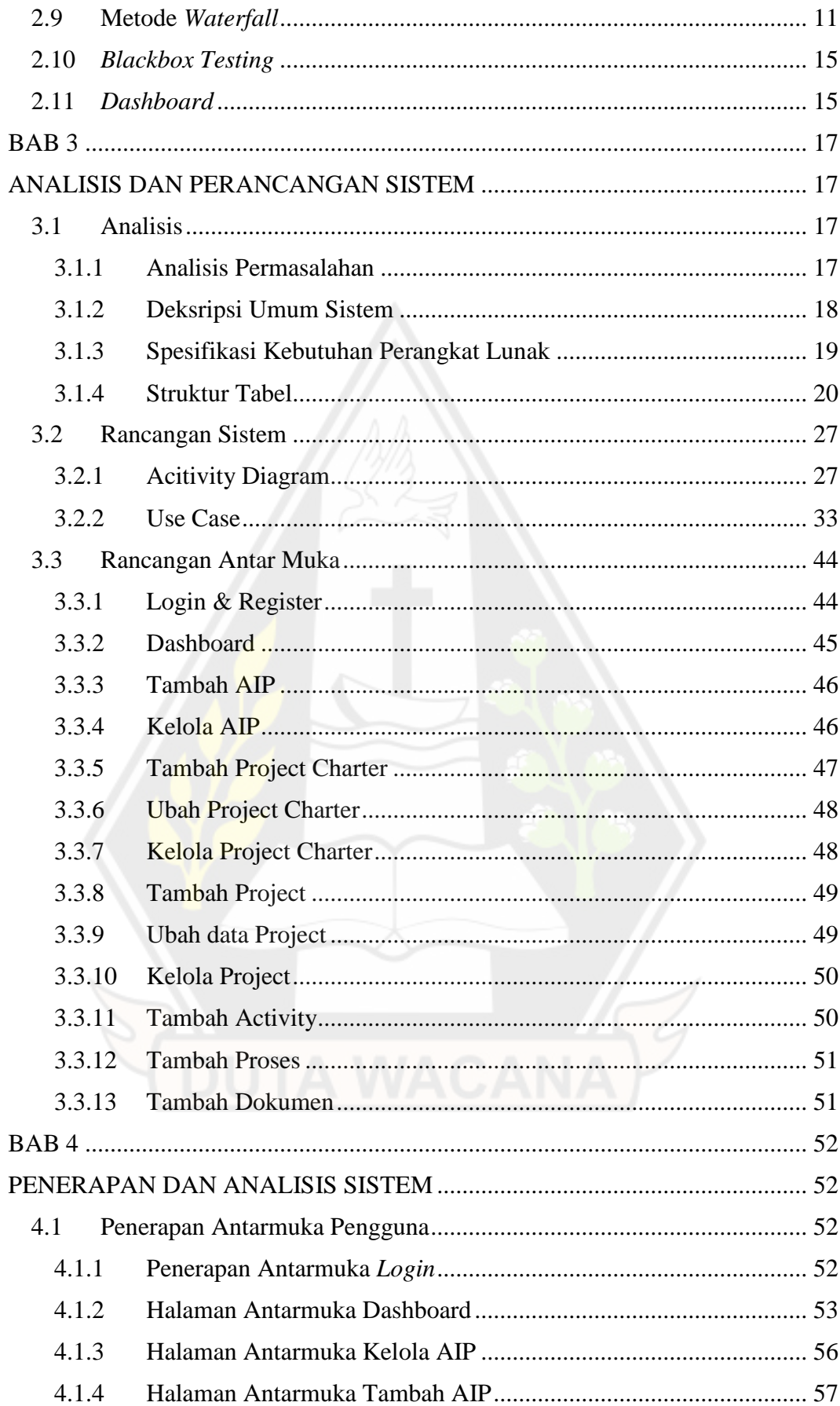

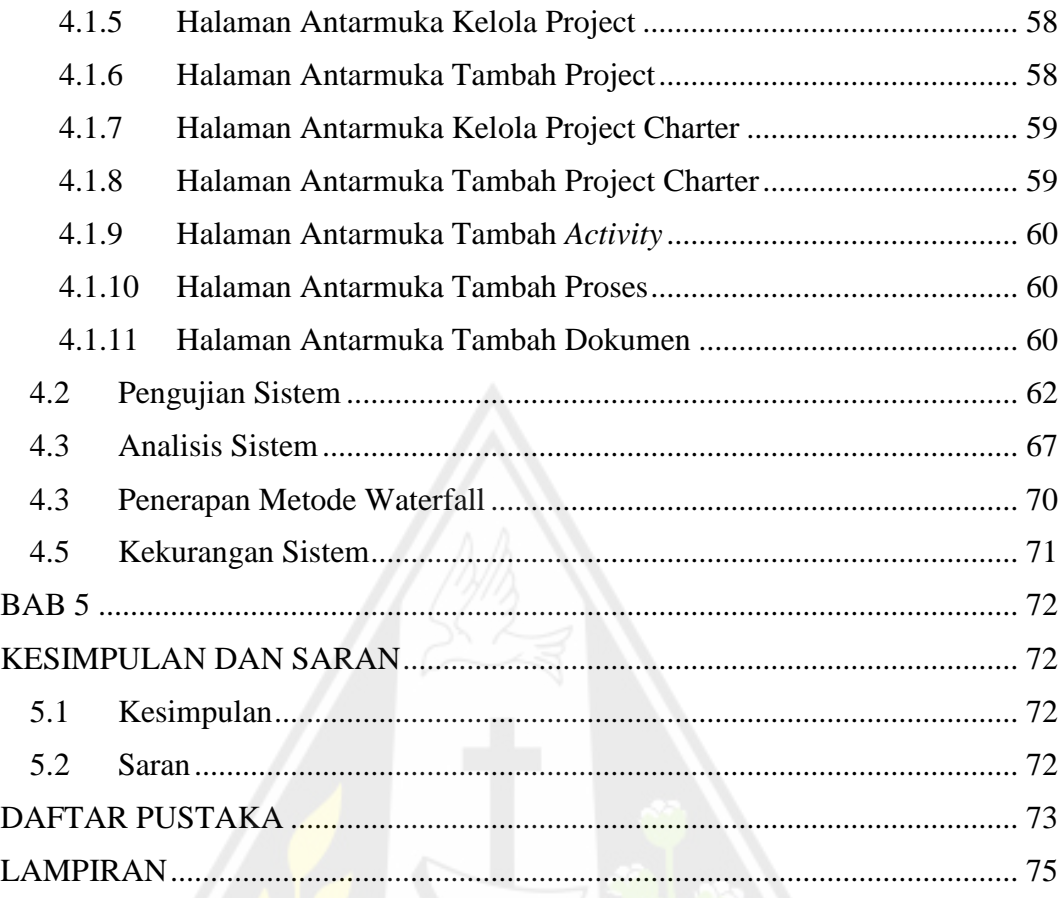

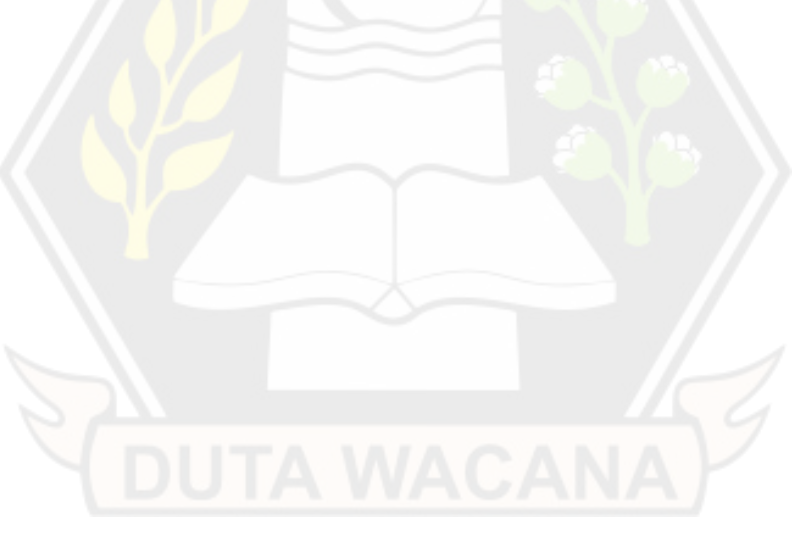

### **DAFTAR GAMBAR**

<span id="page-11-0"></span>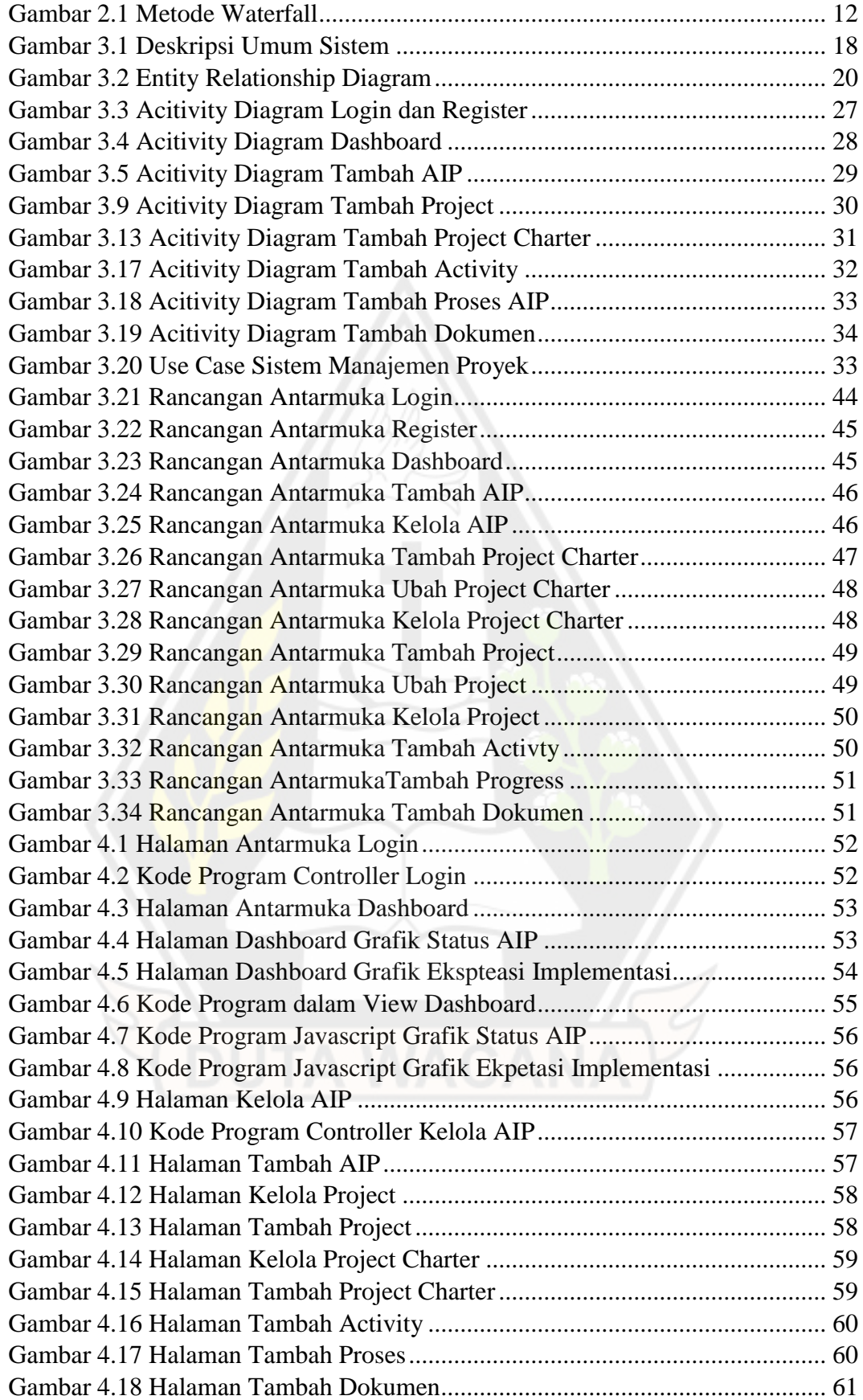

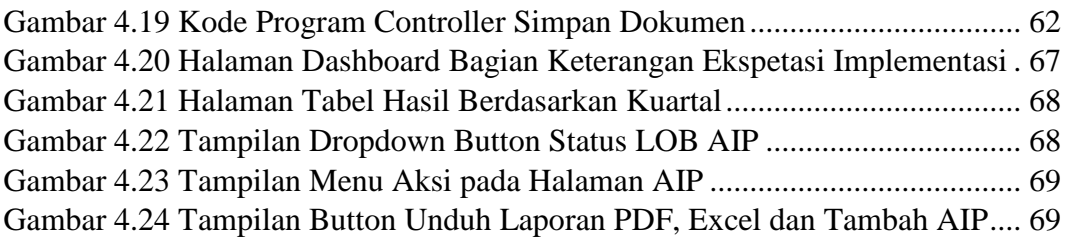

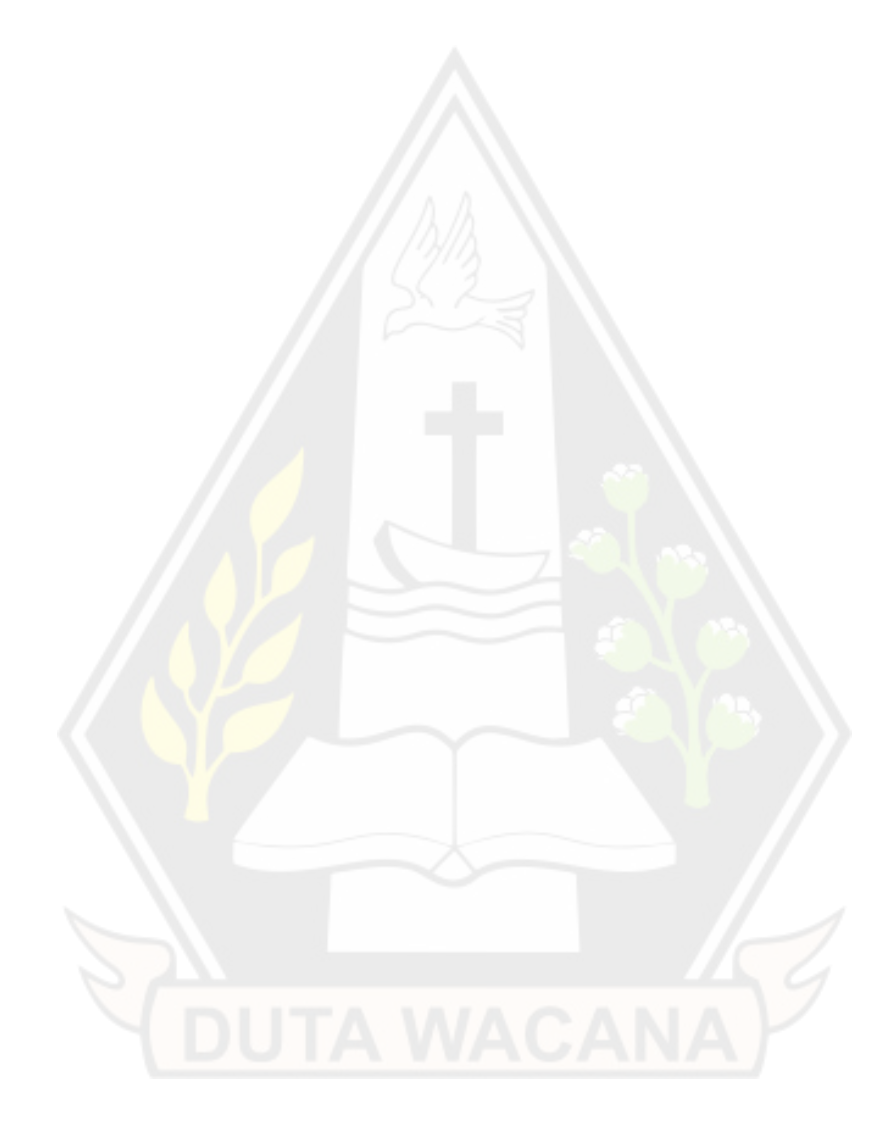

### **DAFTAR TABEL**

<span id="page-13-0"></span>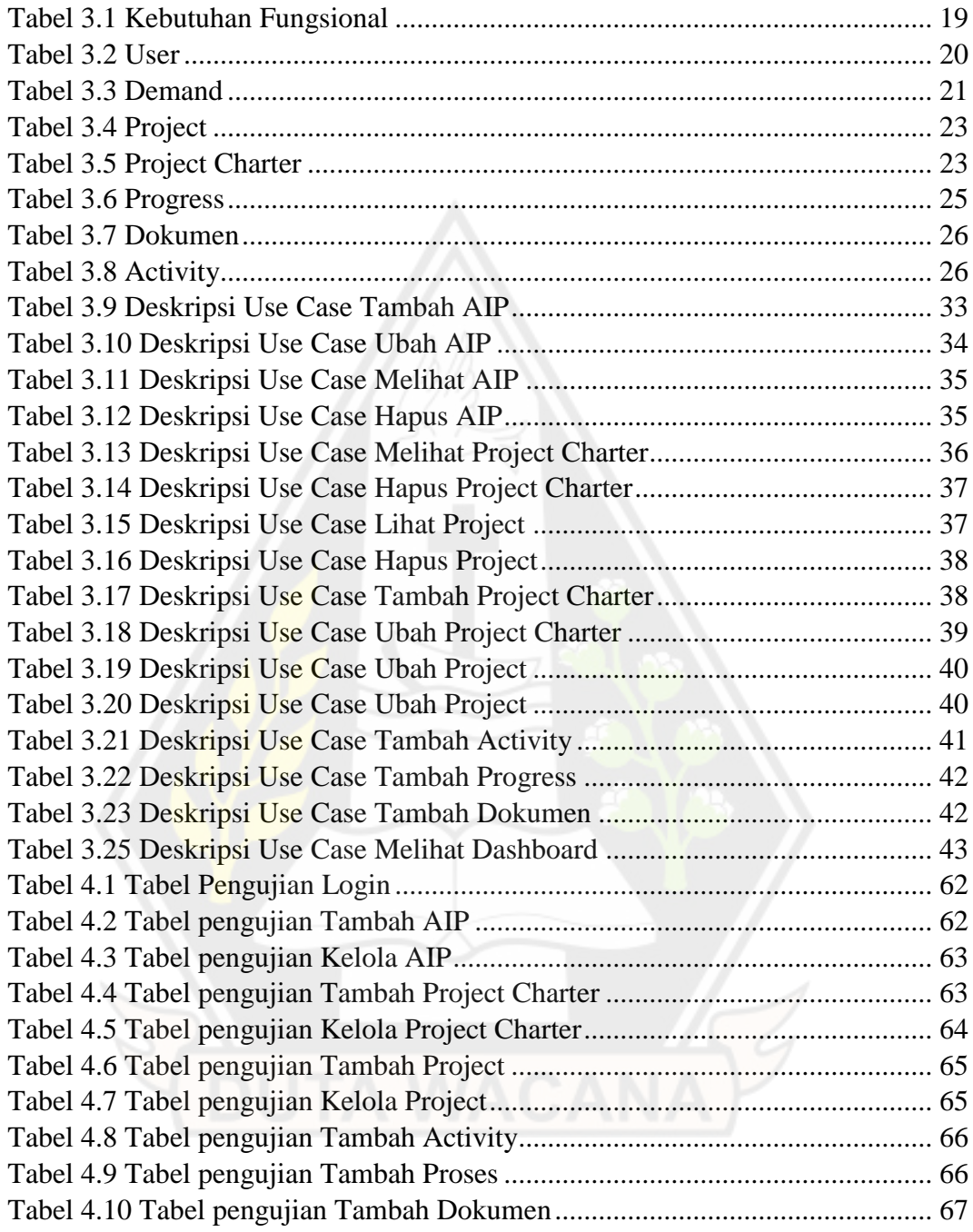

#### **ABSTRAK**

<span id="page-14-0"></span>Manajemen proyek merupakan suatu proses untuk mengarahkan jalannya pengembangan proyek. Meningkatnya permintaan pengadaan suatu proyek TI pada PT. Bank Negara Indonesia akan berimbas pada proses manajemen proyek. Sehingga menimbulkan kendala dalam melakukan pemantuan proyek. Oleh karena itu dibutuhkan aplikasi manajemen proyek yang bisa membantu proses pemantauan proyek serta penyimpanan data proyek TI.

Dalam tugas akhir ini dibangun sebuah sistem manajemen proyek berbasis *web*. Proses manajemen proyek dapat dilakukan dengan pemanfaatan fitur dalam sistem seperti cek status proyek TI, dashboard status proyek TI, penambahan permintaan proyek TI. Sistem manajemen proyek yang dibangun menggunakan kerangka kerja *Codeigniter*.

Hasil Implementasi sistem manajemen proyek ini adalah dapat membantu divisi TI pada PT. Bank Negara Indonesia dalam melakukan pemantuan proyek TI yang ada. Sistem manajemen proyek ini terdiri dari penyimpanan data proyek TI, *dashboard* yang berisi visualisasi data dalam bentuk grafik, penambahan permintaan pengembangan proyek, dan pemantauan status pengembangan proyek TI.

**Kata Kunci:** Manajemen Proyek, Proyek TI, Sistem Informasi, *Codeigniter*, Dashboard

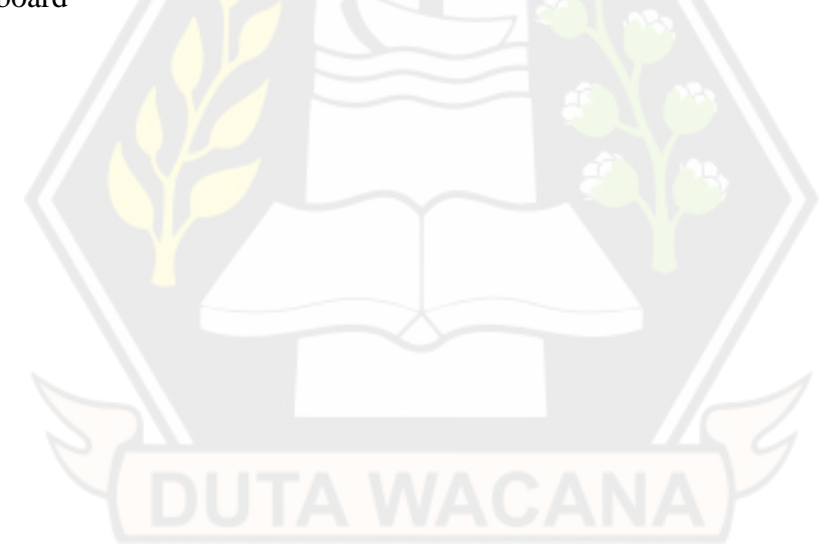

### **BAB 1**

#### **PENDAHULUAN**

#### 1.1 Latar Belakang

Perkembangan teknologi informasi pada era digital saat ini mempermudah banyak bidang pekerjaan, salah satunya dalam hal manajemen proyek. Manajemen proyek merupakan proses untuk mengarahkan jalannya suatu proyek dari tahapan awal hingga akhir. Manajemen proyek dimulai dari dilakukannya inisiasi untuk mengetaui kelayakan suatu proyek, perencanaan pengerjaan proyek secara keseluruhan, menentukan tujuan proyek, waktu pelaksanaan proyek dan menentukan pembagian sumber daya yang tersedia serta melakukan pengawasan terhadap seluruh aktivitas dan memberhentikan proyek jika dinyatakan sudah selesai dan mencapai tujuan proyek dibentuk (Portny, 2017).

Manajemen proyek merupakan suatu proses untuk mengarahkan jalannya pengembangan proyek. Meningkatnya permintaan pengadaan suatu proyek TI pada PT. Bank Negara Indonesia akan berimbas pada proses manajemen proyek. Sehingga menimbulkan kendala dalam melakukan pemantuan proyek. Oleh karena itu dibutuhkan aplikasi manajemen proyek yang bisa membantu proses pemantauan proyek serta penyimpanan data proyek TI.

Dalam tugas akhir ini dibangun sebuah sistem manajemen proyek berbasis web. Proses manajemen proyek dapat dilakukan dengan pemanfaatan fitur dalam sistem seperti cek status proyek TI, dashboard status proyek TI, penambahan permintaan proyek TI. Sistem manajemen proyek yang dibangun menggunakan kerangka kerja Codeigniter.

Hasil Implementasi sistem manajemen proyek ini adalah dapat membantu divisi TI pada PT. Bank Negara Indonesia dalam melakukan pemantuan proyek TI yang ada. Sistem manajemen proyek ini terdiri dari penyimpanan data proyek TI, dashboard yang berisi visualisasi data dalam bentuk grafik, penambahan permintaan pengembangan proyek, dan pemantauan status pengembangan proyek TI.

Perusahaan yang terus menerus aktif dalam aktivitas proyek sering mengalami kendala dalam mengelola jalannya proyek. Manajemen proyek yang masih dilakukan secara manual menjadi kendala untuk mengelola banyaknya proyek yang sedang berlangsung (Purnamasari, 2011). Penggunaan aplikasi manajemen proyek akan memudahkan perusahaan dalam pengelolaan proyek dan melakukan dokumentasi. Dengan begitu akan memudahkan proses pengawasan dalam pengerjaan proyek (Abdurrasyid, 2019).

Meningkatnya permintaan pengadaan suatu proyek akan berimbas pada pengelolaan proyek. Sehingga melibatkan beberapa pihak terkait dan membutuhkan manajemen proyek yang terstruktur untuk pengelolaan proyek. Banyaknya proyek yang berjalan pada waktu yang sama, menjadi kendala dalam melakukan *monitoring* proyek.

PT. Bank Negara Indonesia (BNI) merupakan perusahaan yang bergerak pada bidang jasa perbankan. PT. Bank Negara Indonesia (BNI) merupakan salah satu bank nasional milik pemerintah yang didirikan pada tahun 1946 dan termasuk kedalam perusahaan perbankan tertua dan terbesar di Indonesia. Agar terus berkembang PT. Bank Negara Indonesia terus mengutamakan penggunaan teknologi informasi dalam pengembangan bisnis. Pada era digital saat ini berbagai bidang pekerjaan dilakukan dengan mudah dan cepat. Dengan memanfaatkan teknologi informasi, penggunaan aplikasi manajemen proyek akan memudahkan monitoring proyek yang ada pada PT. Bank Negara Indonesia.

Maka dari itu, untuk mempermudah proses monitoring proyek yang ada pada PT. Bank Negara Indonesia (BNI) terutama pada divisi teknologi informasi yang berfokus pada pembuatan dan pengembangan aplikasi. Dengan adanya aplikasi manajemen proyek ini akan memudahkan proses pengerjaan dan pengawasan terhadap proyek-proyek yang sedang berlanagsung. Terdapat fiturfitur pada aplikasi yang memudahkan dalam manajemen proyek seperti cek status proyek, dashboard status proyek, menambahkan permintaan proyek. Penggunaan aplikasi manajemen proyek akan memudahkan *monitoring* oleh pengguna, dimulai dari tim manjemen, tim BNP/BSA, tim development atau tester, proyek manajemen dan user.

### 1.2 Rumusan Masalah

Banyaknya proyek yang sedang berlangsung menyulitkan untuk mengetahui informasi suatu proyek. Dan untuk mengetahui informasi tersebut membutuhkan waktu dikarenakan harus menghubungi divisi proyek terkait. Akibatnya penjadwalan *timeline* proyek terbaru menjadi terhambat, dan status proyek yang sedang berjalan tidak bisa diketahui dengan cepat.

- 1.3 Batasan Masalah
	- 1. Data penelitian berasal dari PT. Bank Negara Indonesia (BNI).
	- 2. Dapat monitoring status proyek.
	- 3. Aplikasi yang dibangun menggunakan framework Codeigniter 3.1.1.
	- 4. Manajemen komunikasi tidak dibahas dalam penelitian ini.
- 1.4 Spesifikasi Sistem
- 1.4.1 Spesifikasi dari Sistem
	- a. Aplikasi mampu menampilkan daftar AIP, Project, Project Charter yang ada.
	- b. Aplikasi mampu menampilkan status AIP, Project, Project Charter yang ada.
	- c. Aplikasi mampu melakukan penyimpanan data AIP, Project, Project Charter.
	- d. Aplikasi mampu menampilkan laporan daftar AIP.
	- e. Aplikasi mampu melakukan upload dokumen.
	- f. Aplikasi mampu menampilkan *dashboard* AIP dan Project.
	- g. Aplikasi mampu melakukan *pembaharuan* status AIP dan Project Charter.
	- h. Aplikasi mampu menyimpan aktivitas dan proses data AIP.
- 1.4.2 Spesifikasi dari Perangkat Keras
	- a. Laptop MSI MS-16R4
	- b. *Processor Core* i7 Gen 9th
	- c. RAM DDR4 8 GB
	- d. SSD 256 GB
- 1.4.3 Spesifikasi dari Perangkat lunak
	- a. Visual studio code versi 1.62.1
	- b. XAMPP versi 7.4.20
	- c. CodeIgniter versi 3.1.11
	- d. AdminLTE versi3.1.0
	- e. HeidiSQL versi 11.3.0

#### 1.5 Tujuan Penelitian

Tujuan dari penelitian ini yaitu pembangunan sebuah aplikasi manajemen proyek berbasis website yang dapat memudahkan penyebaran informasi terkait status proyek yang sedang berlangsung, memudahakan perencanaan proyek dan juga memudahkan upload dan download dokumen proyek terkait sehingga dapat memberikan solusi efektif untuk *monitoring* dan menambahkan permintaan proyek.

#### 1.6 Metodelogi Penelitian

Tahapan yang digunakan dalam penelitian ini yaitu menggunakan metode sebagai berikut:

a. Analisis Kebutuhan Pengguna

Pada tahapan ini penulis melakukan pengumpulan data dengan melakukan pengelompokan kebutuhan yang dibutuhkan oleh pengguna melalui wawancara dan diskusi. Pada tahapan ini kebutuhan pengguna perlu didokumentasikan.

b. Perancangan Desain

Pada tahap ini dilakukan perancangan sistem dan mendefenisikan arsitektur sistem secara keseluruhan. Desain *User Interface* akan disesuaikan dengan kebutuhan pengguna, dan akan dihasilkaan diagram ERD (*Entity Relationship Diagram*), *Use Case Diagram* dan Flowchart.

c. Implementasi

Implementasi kode program sesuai berdasarkan desain yang telah dirancang sebelumnya. Dilakukan pengembangan aplikasi pada perangkat lunak dalam bentuk kode pemorgraman.

d. Uji Coba Sistem

Tahap uji coba aplikasi untuk meminimalisir terjadinya kesalahan pada program. Uji coba ini dilakukan pada seluruh fitur yang ada.

e. Perbaikan / Evaluasi

Pada tahapan ini akan dilakukan perbaikan pada kesalahan yang tidak ditemukan sebelumnya.

1.7 Sistematika Penulisan

Laporan tugas akhir ini terdiri dari beberapa bab dan sub-bab yang menggambarkan hasil dari pengejaan laporan skripsi. Berikut garis besar sistematika penulisan pada laporan skripsi ini.

a. Bab I Pendahuluan

Bab yang terdiri dari latar belakang, rumusan masalah, batasan masalah, spesifikasi sistem, tujuan dan manfaat penelitian, metedologi penelitian serta sistematika penulisan.

b. Bab II Landasan Teori

Bab yang berisi mengenai konsep, teori-teori serta metode yang diterapkan untuk mendukung pembuatan laporan skripsi ini.

c. Bab III Analisis dan Perancanagn Sistem

Bagian bab yang terdiri dari analisis permasalahan, deskripsi dan rancangan sistem serta spesifikasi perangkat lunak seperti ERD diagram dan struktur tabel.

d. Bab IV Penerapan dan Analisis Sistem

Bagian bab implementasi berisi hasil implementasi berdasarkan desain yang telah dirancang serta analisis kelebihan dan kekurangan sistem.

e. Bab V Kesimpulan dan Saran

Bagian bab kesimpulan menjabarkan hasil kemampuan sistem untuk mengatasi permasalahan yang ada. Bagian saran terdiri dari hal yang dapat dilakukan penulis untuk mengatasi permasalahan yang masih belum dapat diatasi.

### **BAB 5**

### **KESIMPULAN DAN SARAN**

#### 5.1 Kesimpulan

Berdasarkan hasil penerapan serta analisis sitem manajemen proyek yang telah dibangun didapat beberapa kesimpulan sebagai berikut:

- 1. Sistem dapat menampilkan *dashboard* yang berisi grafik dengan menampilkan informasi status pengembangan proyek TI dan waktu implementasi proyek TI.
- 2. Sistem dapat menambahkan tim proyek TI berdasarkan tim divisi terkait.
- 3. Sistem dapat menambahkan dan melakukan perubahan pada *timeline* suatu proyek TI.
- 4. Setiap proyek TI yang baru sudah tercatat pada sistem.

### 5.2 Saran

Berikut beberapa saran terkait pengembangan sistem yaitu:

- 1. Menambahkan fitur *notifikasi* adanya pengembangan proyek TI terbaru kepada pengguna divisi terkait.
- 2. Menambahkan persentase perkembangan proyek pada detail informasi proyek TI.

#### **DAFTAR PUSTAKA**

- Enterprise, J. (2015). Membuat Website PHP dengan Codeigniter*.* Elex Media Komputindo*,* Jakarta.
- Purnamasari, E. (2011)*.* Rancang bangun sistem manajemen proyek*. Seminar Nasional Teknik Industri Universitas Gadjah Mada, 3-4.*
- Roni Habibi, R. A. (2020)*. Tutorial dan Penjelasan Aplikasi E-office Berbasis Web Menggunakan Metode RAD.* Kreatif, Bandung.
- Solichin, A. (2016). *Pemograman Web dengan PHP dan MySQL.* Budi Luhur, Jakarta.
- Sulistiono, H. (2018)*. Coding Mudah dengan CodeIgniter, JQuery, Bootstrap, dan Datatable.* Elex Media Komputindo*,* Jakarta.
- Dimyati, D. H., & Nurjaman, K. (2014). *Manajemen Proyek.* Pustaka Setia, Yogyakarta.
- Pressman*,* R. S. (2012). *Rekayasa Perangkat Lunak (Pendekatan Praktisi).* Andi, Yogyakarta.
- Sofwan, A. (2016)*.* Belajar PHP dengan Framework CodeIgniter [online]. *Available: http://ilmukomputer.org/2010/05/02/belajar-phpdenganframework-code-igniter. [Accessed: 07-Dec-2017].*
- Aryanto. (2016). *Soal Latihan Pengolahan Database MySQL Tingkat Dasar/Pemula.* Budi Utama, Yogyakarta*.*
- Portny, S. E. (2017). *Project Management.* Jhon Wiley and Sons, Hoboken.
- Setyoweni, P. (2017). *Sistem Informasi Akuntansi Penggajian Yayasan Bina Darma Salatiga.* Universitas Kristen Satywa Wacana, Salatiga.
- Abdurrasyid, A., Luqman, L., Haris, A., dan Indrianto, I. 2019. Implementasi metode PERT dan CPM pada sistem informasi manajemen proyek pembangunan kapal*. Jurnal Ilmu Komputer dan Informasi* 5 (1) : 28–36.
- Wirawan, M. J. (2011). *Amazing News Website With PHP, AJAX, and MySQL.*  Andi, Yogyakarta.
- Alfeno, S., Sutrisno, S., & Soleman, M. (n.d.). Implementasi Dashboard Informasi Sistem Sebagai Model Alat Ukur Tingkat Penjualan PT. Sumber Sekar Sejahtera. Retrieved December 07, 2020.
- Jason Fiorentino Widjojo, J. F. (2020). Pembangunan Sistem Manajemen Proyek pada Perusahaan Konstruksi Bangunan Berbasis Website. Jurnal Informatika Atma Jogja, Volume 1, Nomor 1, 60-70.
- Somya, R. (2018). Proyek Berbasis Framework Codeigniter dan Bootstrap di PT Pura Barutama. Jurnal Informatika:Jurnal Pengembangan IT (JPIT) , Vol.03, No.02.
- Sonaji Yusup, H. F. (2018). PENGEMBANGAN SISTEM MONITORING PROYEK PERANGKAT LUNAK BERBASIS WEB DI PT. ASTECH ALUS TECHNOLOGY. Jurnal Inovatif : Inovasi Teknologi Informasi dan Informatika vol 1, no 2.

A. Wirapraja, Manajemen Proyek Perangkat Lunak, Jakarta: Yayasan Kita Menulis, 2021.

B. Suryo, Panduan Perancangan Web Interakti, Yogyakarta: Dwi - Quantum, 2019.

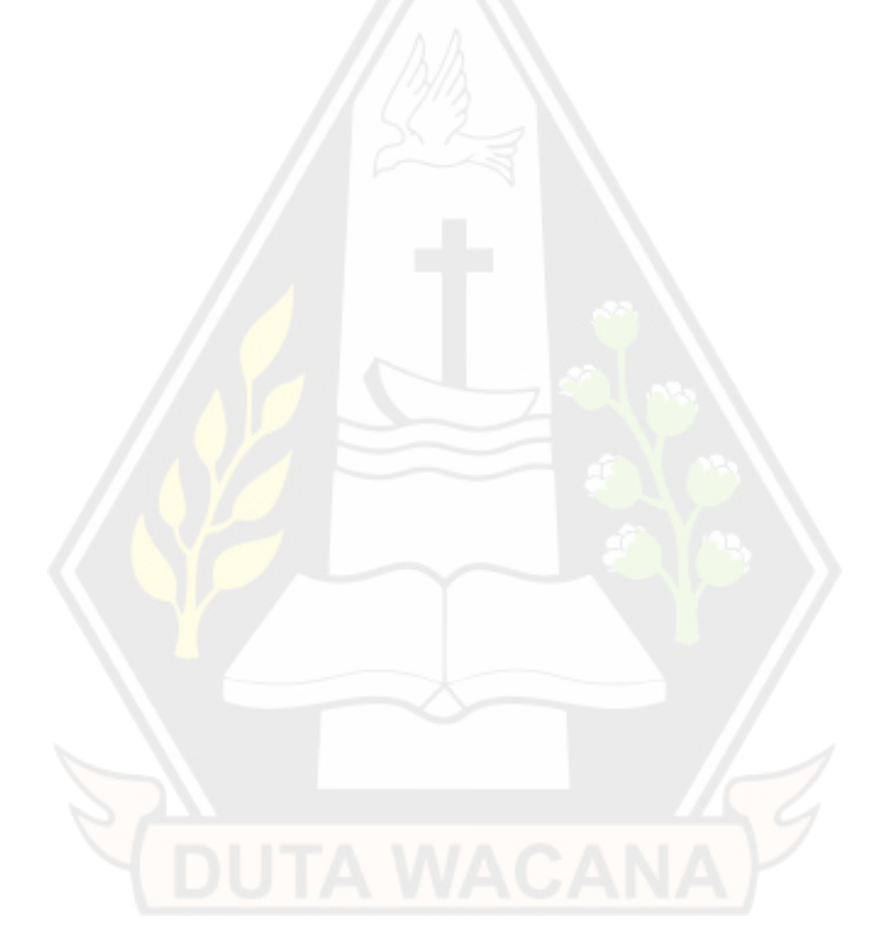